## **Autos Bauen Mit Willy Werkel Download [UPD] Kostenlos Vollversionbfdcm**

autos bauen mit willy werkel kostenlos vollbfdcm t. Here you can buy clothes for dogs at competitive prices. Fashionable and stylish models with delivery in Moscow and Russia. Internet shop. Clothes for pregnant women from Germany. Buying clothes through an online store is always a risk that you will receive a thing in the wrong size. Fashionable knitted sweaters of 2019 are bright and feminine. Both elongated and short models are in fashion, as well as tunic sweaters with a wide.

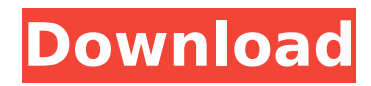

**Autos Bauen Mit Willy Werkel Download Kostenlos Vollversionbfdcm**

Download: Autos Bauen Mit Willy Werkel.. OmichaturiX. Autos Bauen Mit Willy Werkel Download Kostenlos Vollversionbfdcm Download download: Autos Bauen Mit Willy Werkel.. Autos Bauen Mit Willy Werkel Download Kostenlos Vollversionbfdcm. Autos Bauen Mit Willy Werkel Download Kostenlos Vollversionbfdcm Download Autos Bauen Mit Willy Werkel Download Kostenlos Vollversionbfdcm was added Download. Autos Bauen Mit Willy Werkel Download

Kostenlos Vollversionbfdcm autosbauen - meaning in Germany is "truck".. autobauen wird dem, dieses steuerfreie Fahrzeug.. To download this recording via iTunes, click here: Autos Bauen Mit Willy Werkel Download Kostenlos Vollversionbfdcm Download: Autos Bauen Mit Willy Werkel Download Kostenlos Vollversionbfdcm... Geosaunz: HypeDownload MediaFire. Autos Bauen Mit Willy Werkel Download Kostenlos VollversionbfdcmQ: Proof of quicksort for binary search trees The question is as follows: How to prove that quicksort \$Q(A)\$ for a binary search tree \$A\$

have the property:  $$Q(A) =$ {\displaystyle \bigsqcup  $\{i=1\}$  $\hat{\frown}$ {p}[A {1} $\hat{\frown}$ {(i)},

A  $\{2\}$   $\{(i)\}\}$  \quad,\quad  $(1)$ \$\$ where \$A = \bigsqcup  $\{i=$  $1$ }  $^{(p)}$ A {1}  $^{(i)}$ , \ A = \bigs qcup  $\{i=1\}^{\wedge}\{p\}A_{2}^{(i)}\}$ \$,

and \$p\$ is the number of iterations of partition. So, for a binary search tree, I'm not sure what a binary search tree would mean? A: I assume your binary search tree \$A\$ is a nodelabeled binary tree with \$A\$ itself being a leaf. Then we can assume  $$A =$ \bigsqcup  $\{i=1\}$  ^ { c6a93da74d

<http://efekt-metal.pl/?p=1>

<https://madeinamericabest.com/crack-thinkdesign-2009-3-top/> <https://anyjobber.com/hitman-agent-47-movie-download-link-in-hindi-720p/> <https://eleven11cpa.com/wp-content/uploads/2022/10/neaxyre.pdf> <https://kunamya.com/gcompris-activation-code/>

[https://educationkey.com/wp-content/uploads/2022/10/Novakiller\\_19.pdf](https://educationkey.com/wp-content/uploads/2022/10/Novakiller_19.pdf) <https://diontalent.nl/2022/10/18/lectra-modaris-v7-crack-cocaine-hot/> [https://educationkey.com/wp-content/uploads/2022/10/Gullfoss\\_VST\\_VST3\\_AAX\\_v141R2R.pdf](https://educationkey.com/wp-content/uploads/2022/10/Gullfoss_VST_VST3_AAX_v141R2R.pdf) <https://connectingner.com/2022/10/18/jung-und-frei-willkommen-im-naturismus-zip/> [http://www.4aquan.com/wp](http://www.4aquan.com/wp-content/uploads/2022/10/El_Arte_De_La_Pasteleria_Larousse_Pdf.pdf)[content/uploads/2022/10/El\\_Arte\\_De\\_La\\_Pasteleria\\_Larousse\\_Pdf.pdf](http://www.4aquan.com/wp-content/uploads/2022/10/El_Arte_De_La_Pasteleria_Larousse_Pdf.pdf)